# DUMPSQARENA

**ZF-100-500**

**[Zend ZF-100-500](https://dumpsarena.com/exam/zf-100-500/)**

**Version Demo**

**Total Demo Questions: 10**

**Total Premium Questions: 128 [Buy Premium PDF](https://dumpsarena.com/exam/zf-100-500/)**

> **[https://dumpsarena.com](https://dumpsarena.com/) [sales@dumpsarena.com](mailto:sales@dumpsarena.com)**

dumpsarena.com

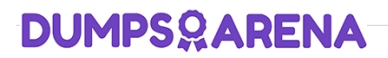

# **QUESTION NO: 1**

Which of the following methods are used by Zend\_Controller\_Action\_Helper\_Abstract? Each correct answer represents a complete solution. Choose all that apply.

**A.** init()

- **B.** preDispatch()
- **C.** setActionController()
- **D.** getResponseId()

**ANSWER: A B C** 

# **QUESTION NO: 2**

Which function is used to take a locale string as a parameter and set a new locale?

- **A.** setNewLocale()
- **B.** setLocale()
- **C.** locale\_Set()
- **D.** newLocale()

# **ANSWER: B**

#### **QUESTION NO: 3**

Which of the following statements correctly explain the working of Zend Sera ch Lucene?

Each correct answer represents a complete solution. Choose all that apply.

- **A.** It supports ranked searching, phrase queries, wildcard queries, and proximity queries.
- **B.** It is a text search engine.
- **C.** It requires the Zend\_Db class to connect to a database server.
- **D.** It can also be used to search by any specific field, such as, title, author, etc.

# **ANSWER: A B D**

# **DUMPSOARENA**

# **QUESTION NO: 4**

Which of the following are the methods that are used by Zend\_Controller\_Front? Each correct answer represents a complete solution. Choose all that apply.

- **A.** dispatch()
- **B.** objectsetControllerDirectory()
- **C.** getInstance()
- **D.** controller()

# **ANSWER: A B C**

#### **QUESTION NO: 5**

Which one of the following is used to manage the data within a memory -limited environment?

- **A.** Zend\_Memory
- **B.** Zend\_Cache
- **C.** Zend\_Cache\_Backend
- **D.** Zend\_Memory\_Backend

#### **ANSWER: A**

# **QUESTION NO: 7**

You are using a database named SalesDB to keep all sales records. The SalesDB database contains a table named Orders. You are required to create a new t able named OldOrders and transfer all the data from the Orders table to the new table. Which of the following statements will you use to accomplish the task?

- **A.** IMPORT INTO
- **B.** INSERT INTO
- **C.** ADD INTO
- **D.** SELECT INTO

# **ANSWER: D**

# **QUESTION NO: 8**

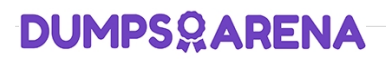

Which of the following functions in SimpleXML can be used to return an iterator containing a list of all subnodes of the current node?

**A.** asXML()

- **B.** attributes()
- **C.** getName()

**D.** children()

# **ANSWER: D**

### **QUESTION NO: 9**

Which of the following methods are run by the Zend\_Controller\_Front::run(\$path) method at a time? Each correct answer represents a complete solution. Choose all that apply.

**A.** setControllerDirectory()

- **B.** getInstance()
- **C.** dispatch()
- **D.** setInstance()

# **ANSWER: A B C**

# **QUESTION NO: 10**

Maria writes a query that uses outer join between two tables. Which of the following operators are not allowed in the query? Each correct answer represents a complete solution. Choose two.

**A.** OR

**B.** IN

 $C =$ 

**D.** AND

# **ANSWER: A B**